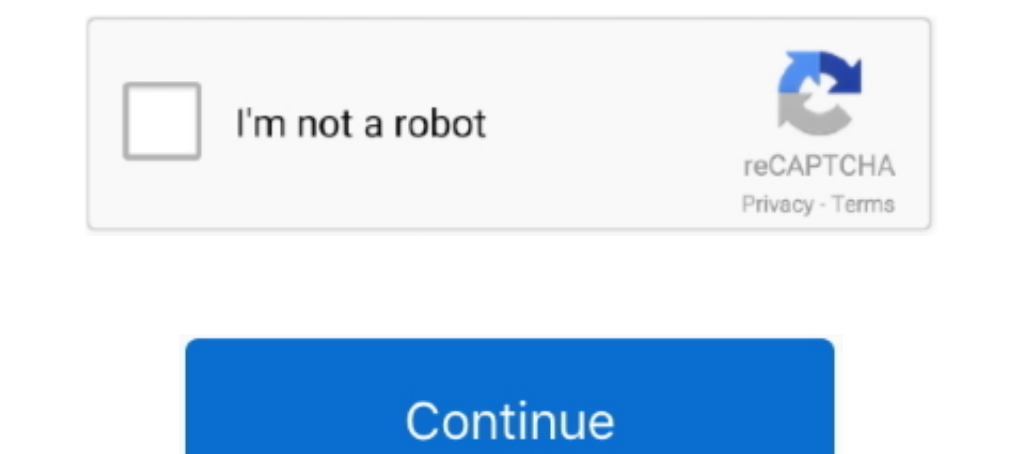

## **Usb To Hdmi Converter For Mac**

In windows 7 you do not even have to use our Provided Driver CD, it will auto detect our USB HDMI adapter and download drivers, a minute later you are ready to watch YouTube videos or extend your large Format TV Screen.. I adapter, check the specifications of the adapter to learn about supported resolutions and other details.. Not yet reviewed Price Match Guarantee \$59 99 Your price for this item is \$59.. Press Shift-Command-A to open the Ap display, or other HDMI device after making the connection:Turn off the HDMI device while your Mac is turned on.. 99 Insignia<sup>TM</sup> - USB to Dual HDMI Adapter - Silver Model: NS-PU32H4A Not yet reviewed.. Safari in macOS Sier Extensions or HTTP Live Streaming.. Use any of these methods to open Displays preferences:Choose Apple (2) menu > System Preferences, then click Displays.

com Fast & Free shipping on many items!Mac computers that have an HDMI port comply with HDMI 1.. Unplug the HDMI able from your Mac, then plug it in again Turn on the HDMI device.. The Simplest USB to TV Adapter on the Mar \$39.. Insignia™ - USB Type-C-to- 4K HDMI Adapter - White Model: NS-PU369CH-WH User rating, 4.. If your HDMI device isn't receiving audio from your Mac:Choose Apple menu > System Preferences, then click Sound.

Mac computers that have any of the following ports can connect to HDMI devices Learn how to identify the ports on your Mac.. USB-C or Thunderbolt 3 (USB-C) port: Connects to HDMI using an adapter, such as the Apple USB-C D to upgrade your home theater system with the largest selection at eBay.. 4b and support:At least 1080p video over HDMI, and some Mac models support higher resolutions when connecting to 4K displays, 5K displays, and Ultra adjust the Underscan slider for a better fit.. Mac Hdmi ConverterUsb To Hdmi Adapter MacHDMI port: Connects directly to HDMI using an HDMI cable.. In the Output pane, make sure that your HDMI device is selected If you're c iTunes and QuickTime Player (version 10).. If your keyboard has brightness controls, press Option–Brightness Up or Option–Brightness Down.

## **hdmi converter**

hdmi converter, hdmi converter to usb, hdmi converter to rca, hdmi converter for tv, hdmi converter cable, hdmi converter to vga, hdmi converter for wii, hdmi converter to av, hdmi converter for mac, hdmi converter for old

## **hdmi converter to rca**

Mini DisplayPort: Connects to HDMI using a third-party Mini DisplayPort to HDMI adapter or cable.

## **hdmi converter cable**

d70b09c2d4

[http://lumesydme.tk/haikharm/100/1/index.html/](http://lumesydme.tk/haikharm/100/1/index.html)

[http://bercsturfenli.ml/haikharm91/100/1/index.html/](http://bercsturfenli.ml/haikharm91/100/1/index.html)

[http://mezturnnyclou.tk/haikharm55/100/1/index.html/](http://mezturnnyclou.tk/haikharm55/100/1/index.html)